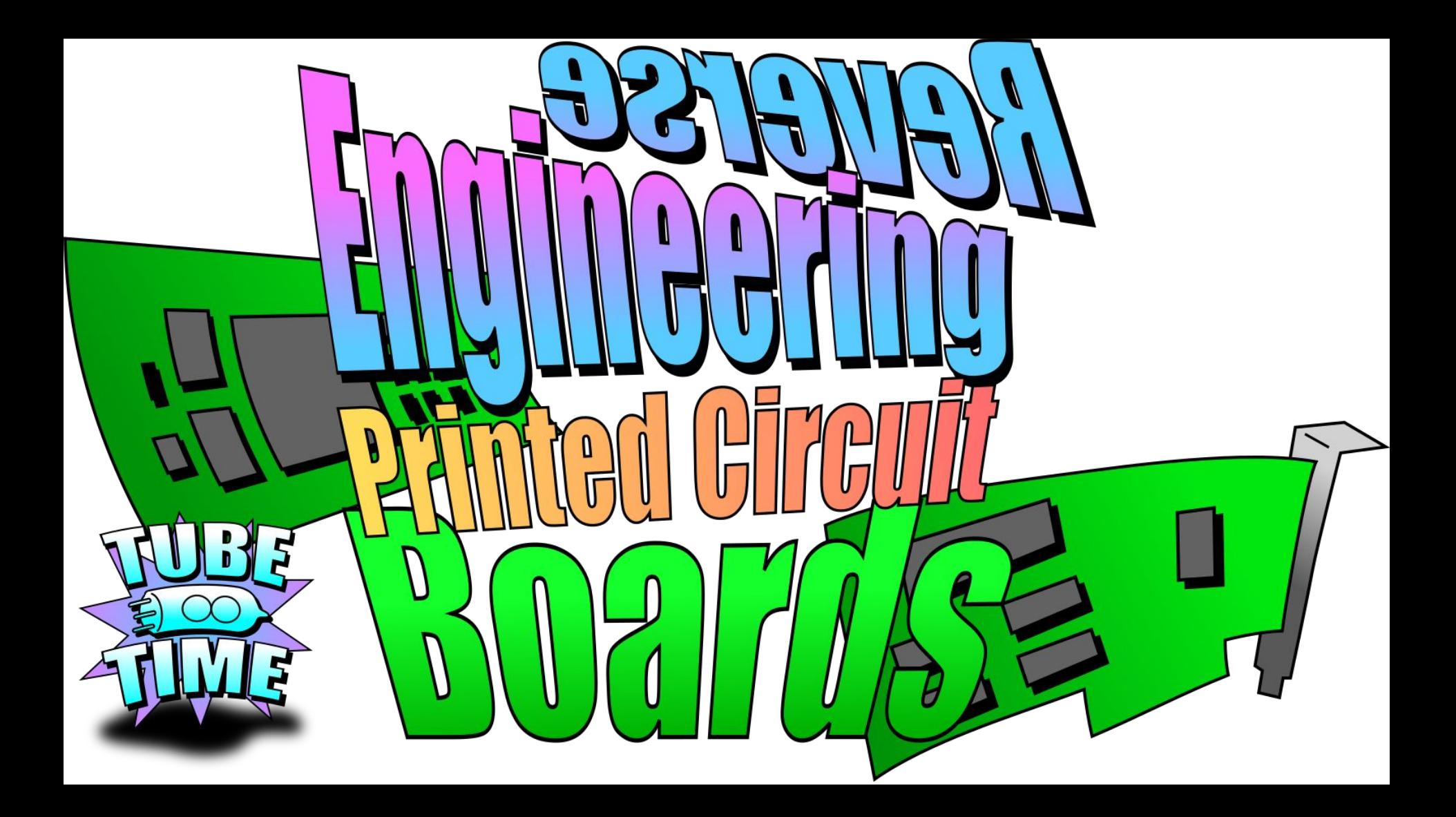

### This is a hands on workshop!

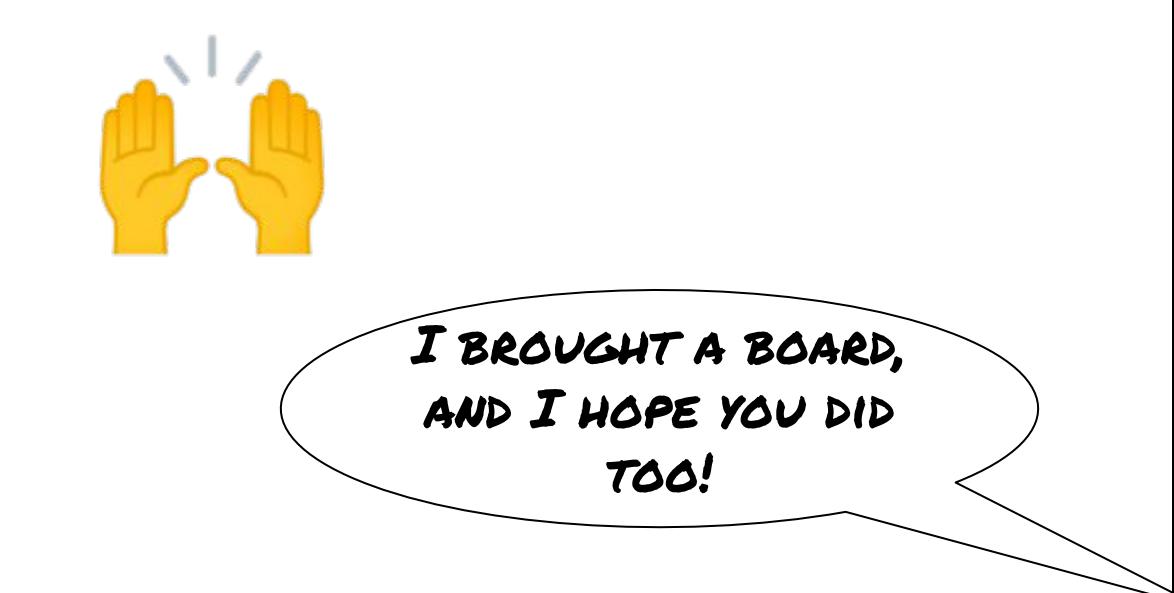

#### Your board for the

workshop should be...

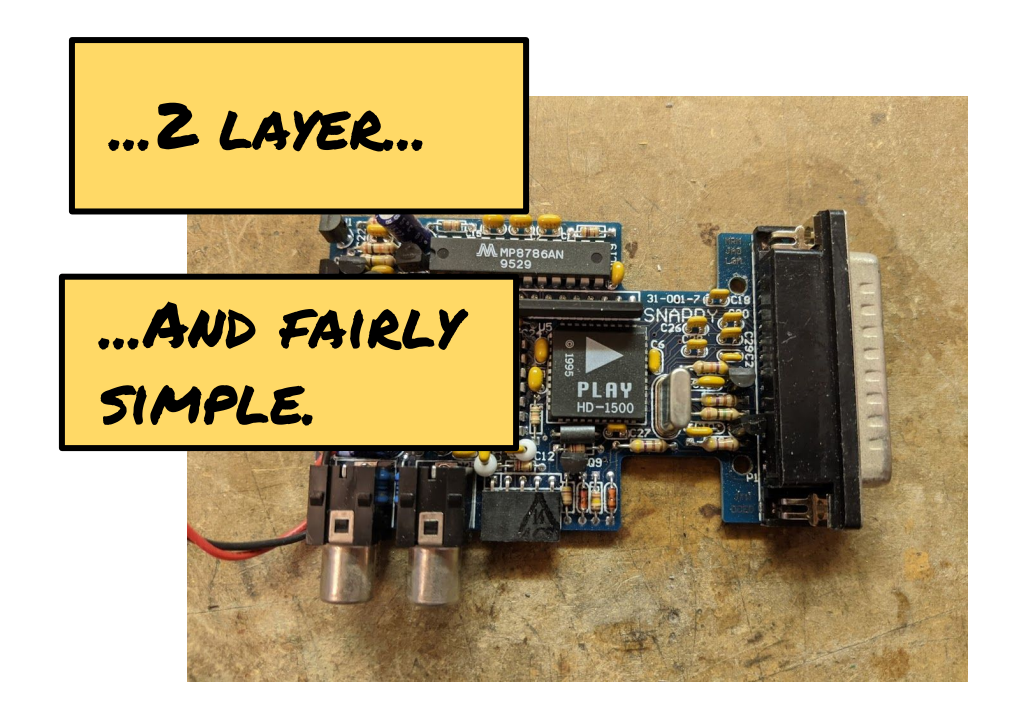

#### You will also need...

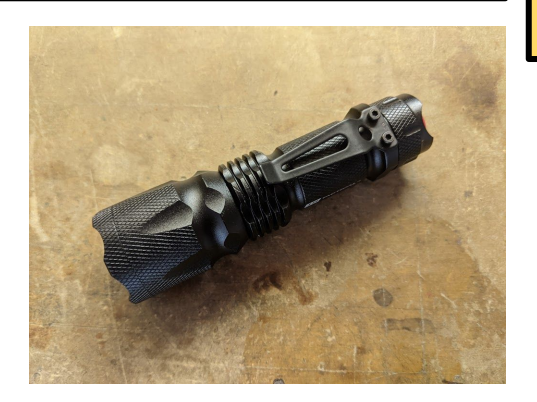

# A flashlight Soldering tools

(optional)

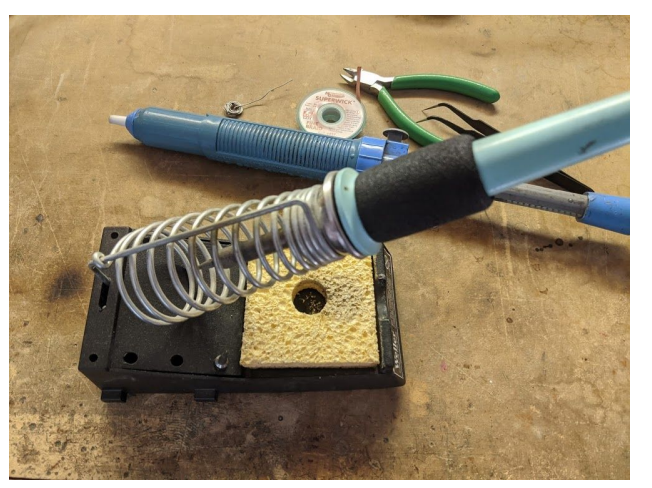

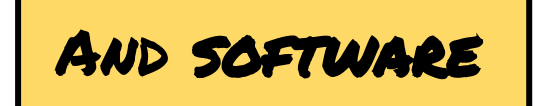

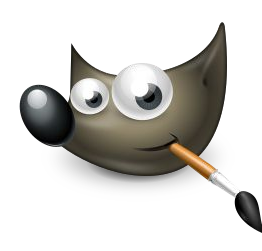

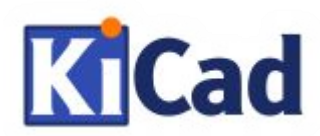

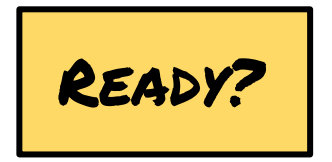

Two kinds of PCB Reverse engineering!

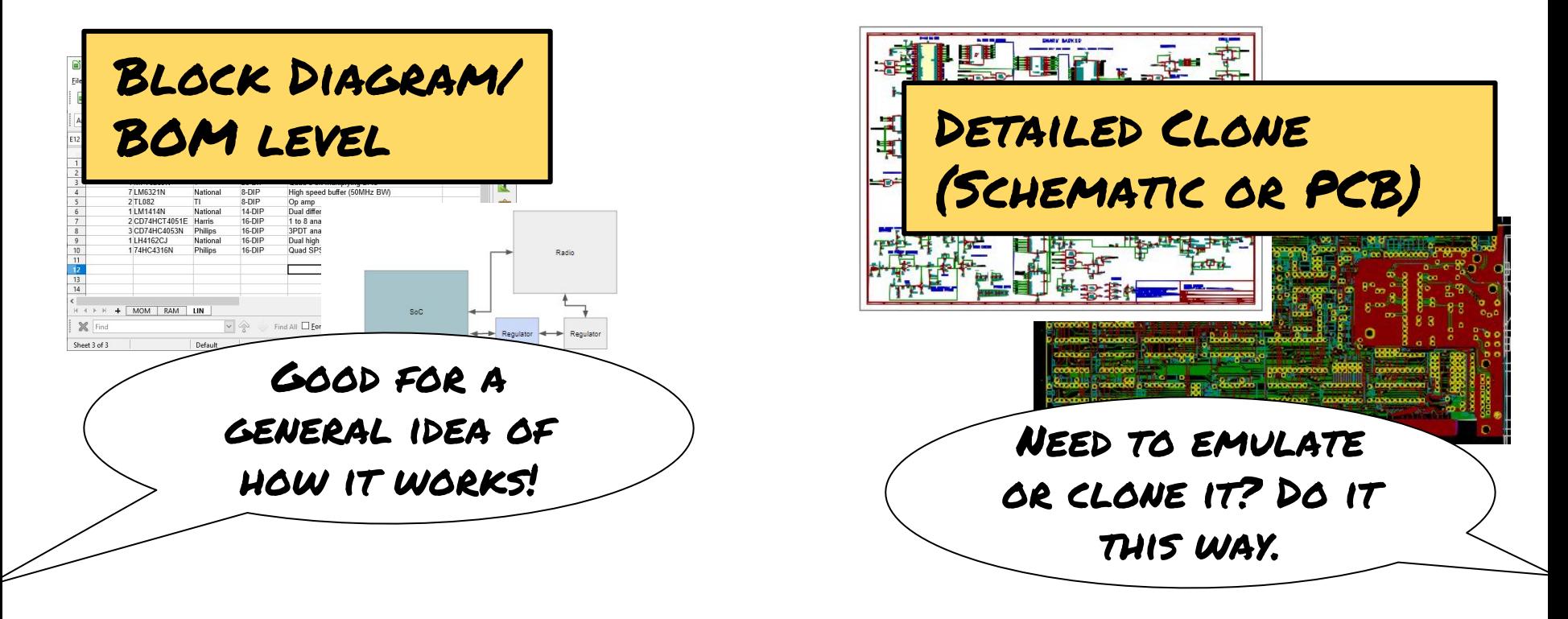

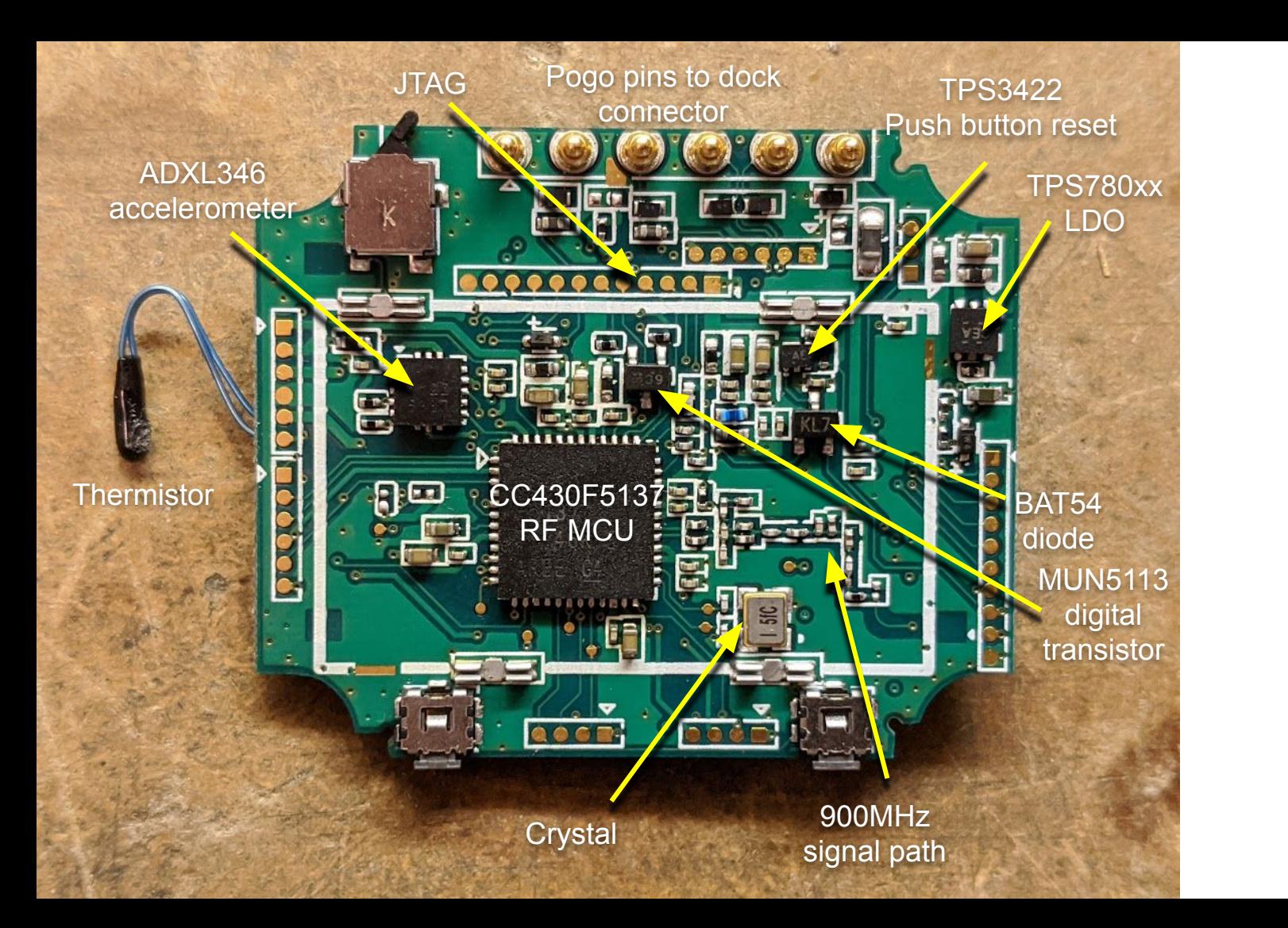

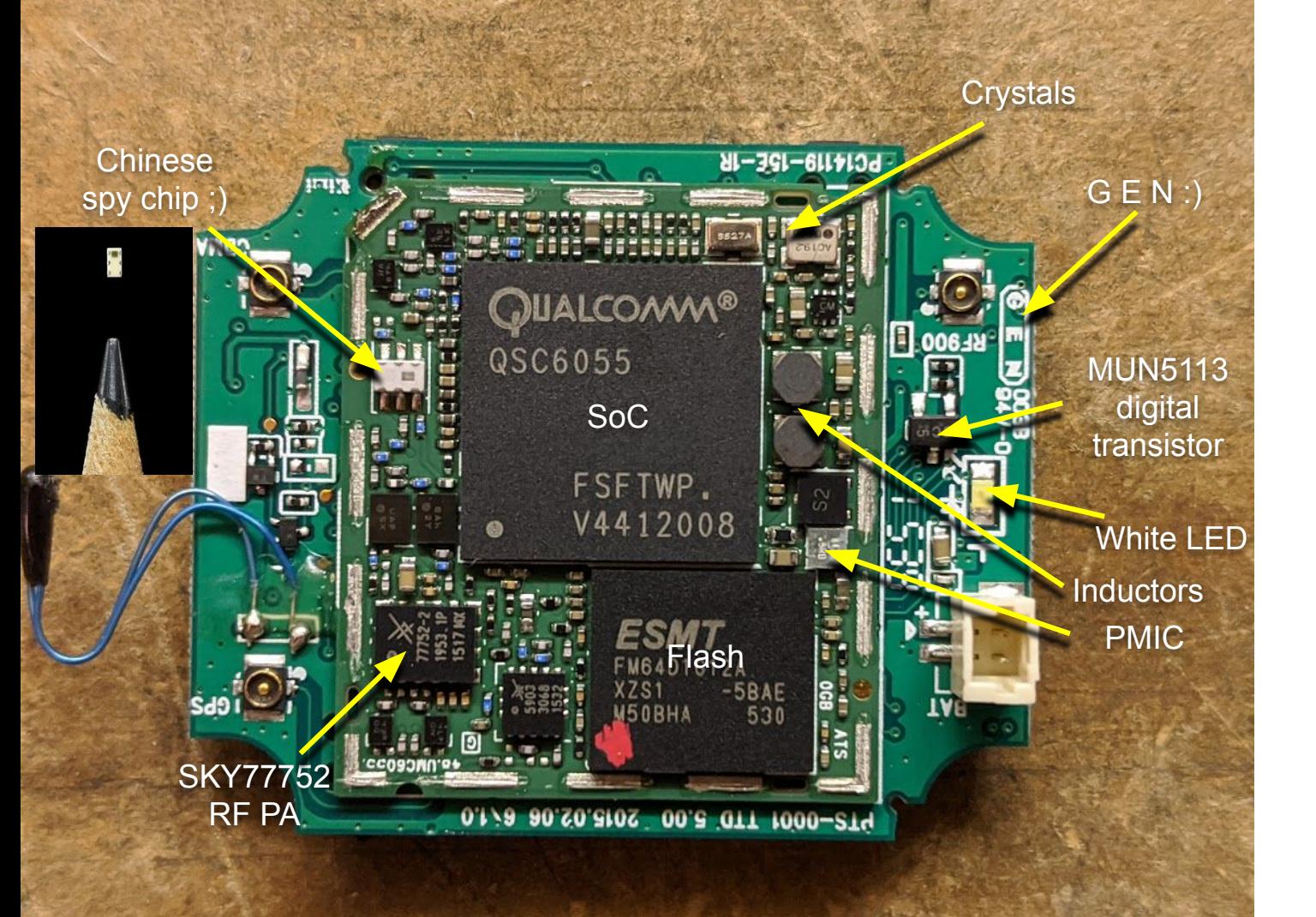

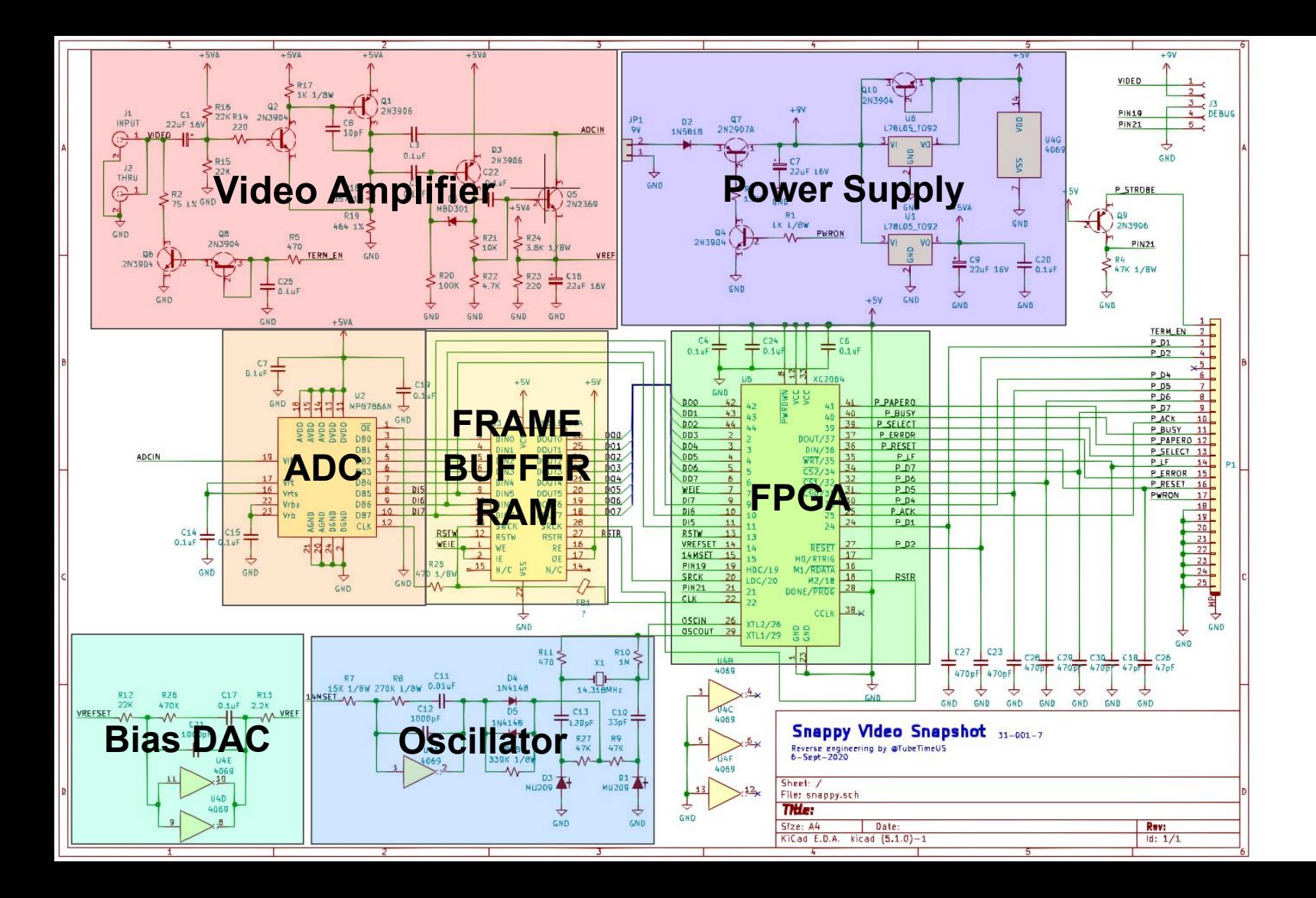

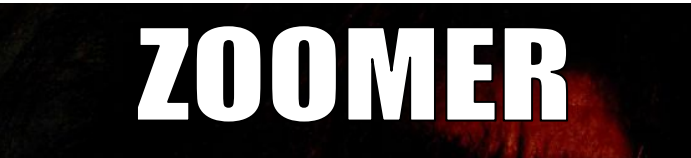

# WHEN HANDED A COMPACT DISC

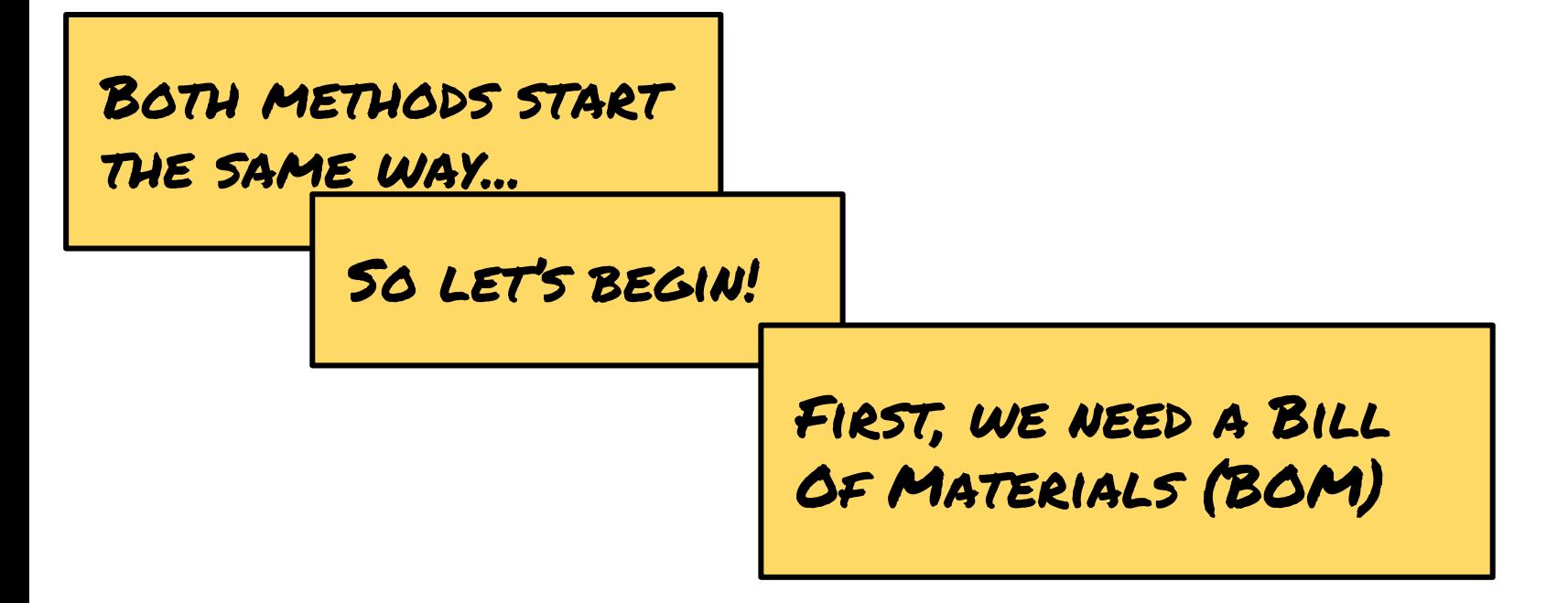

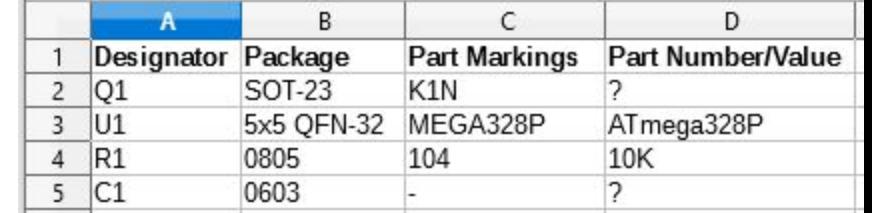

Carefully examine the entire board. For each part, record:

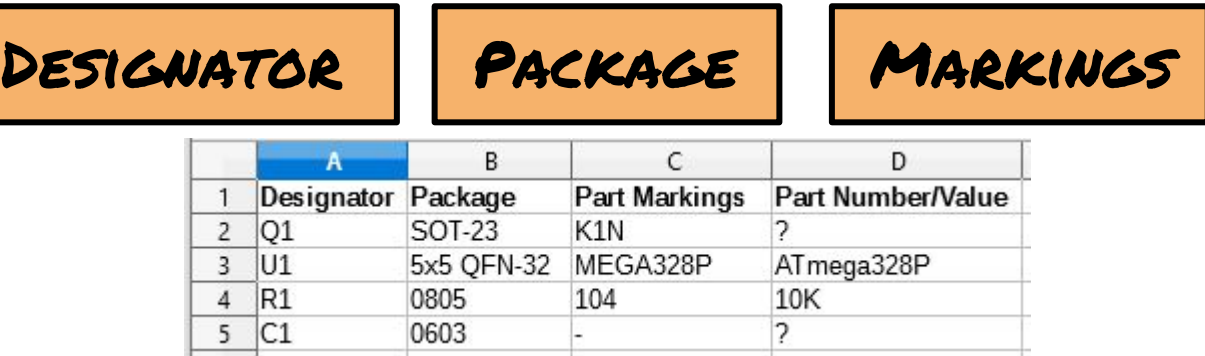

AND PART NUMBER, IF YOU CAN FIGURE IT OUT!

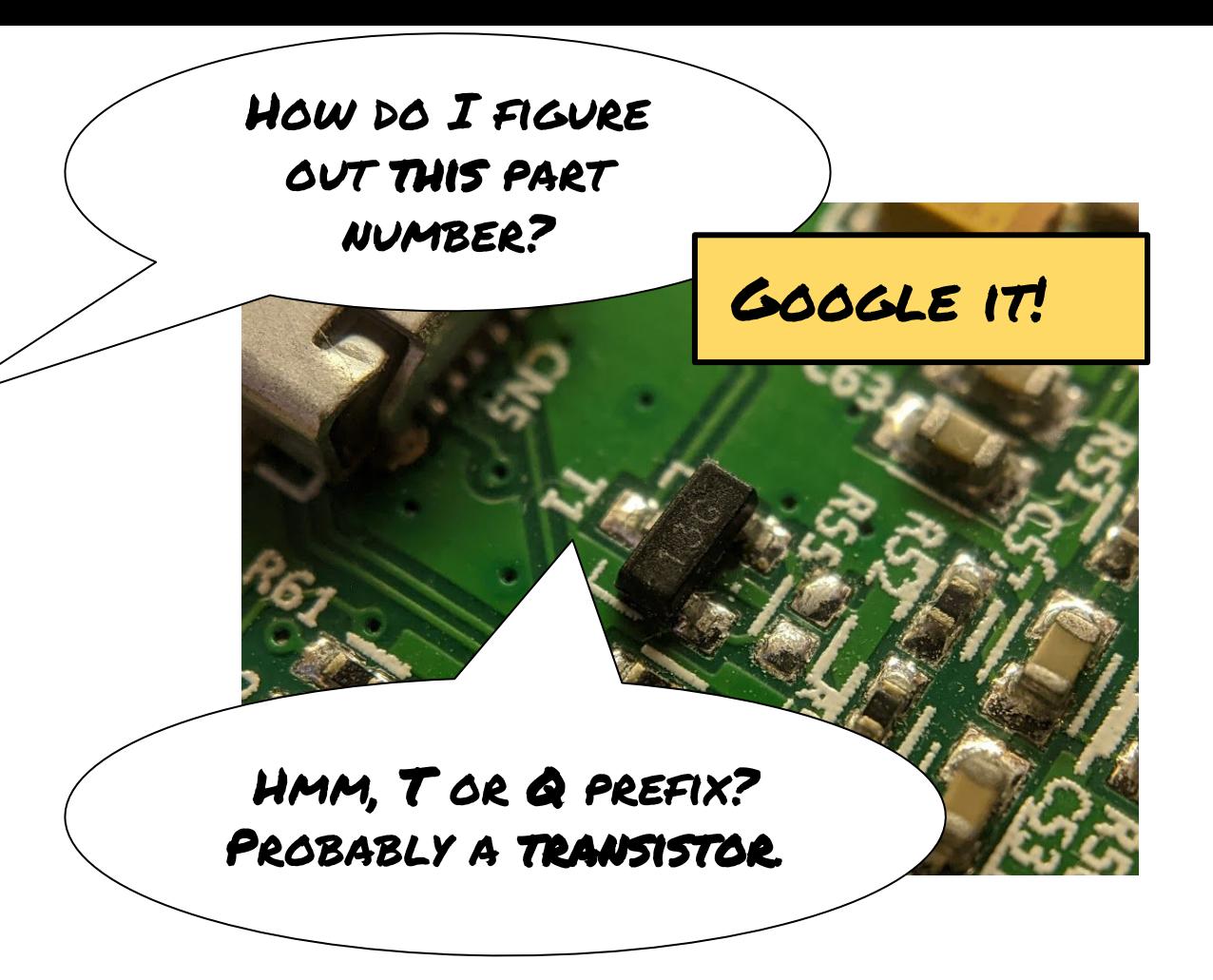

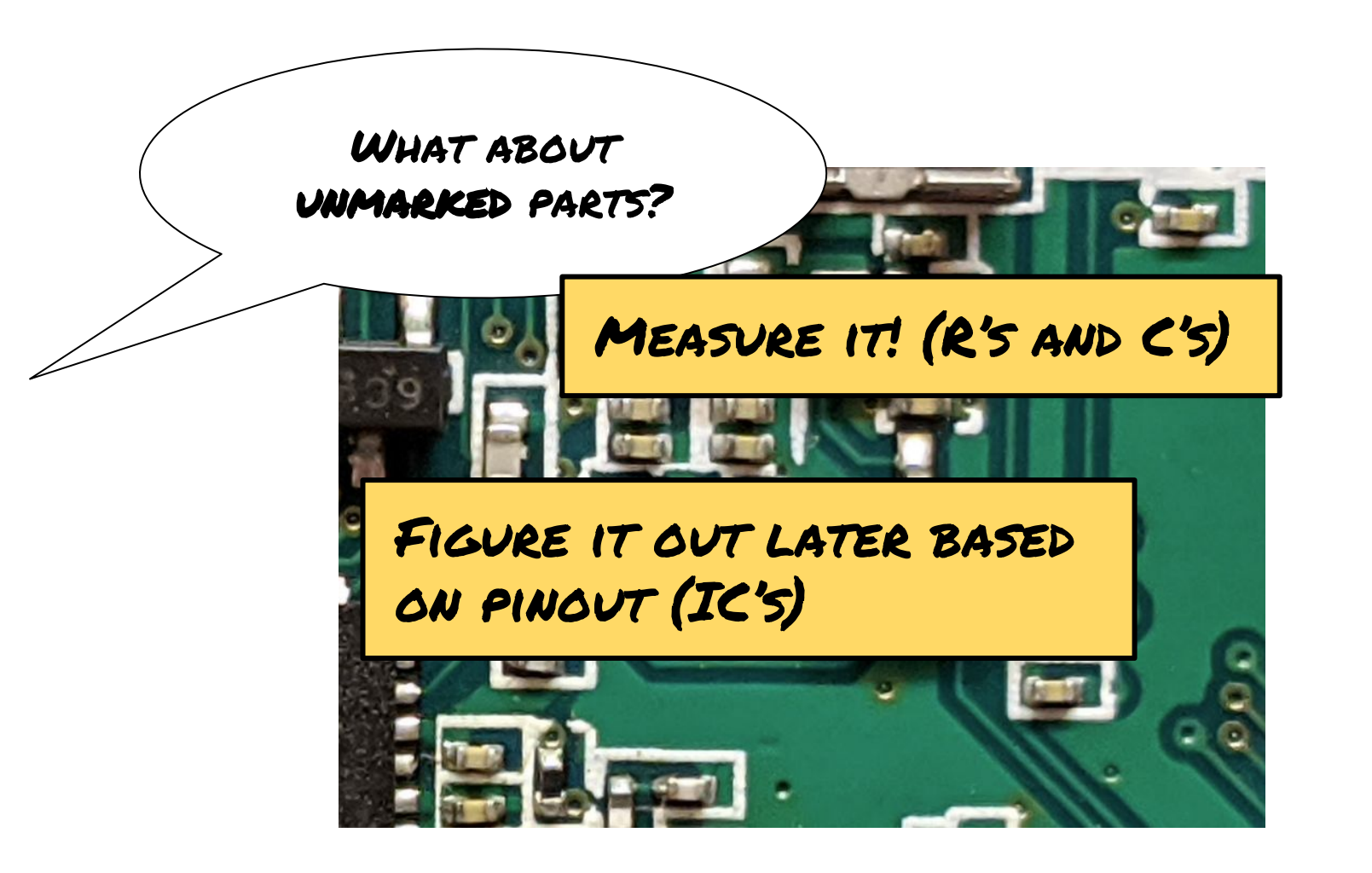

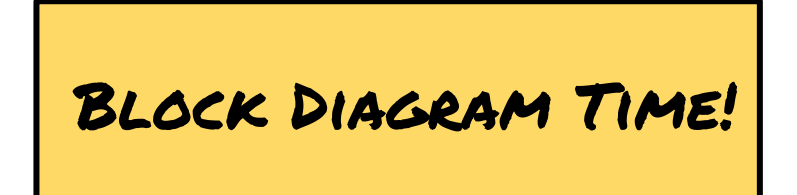

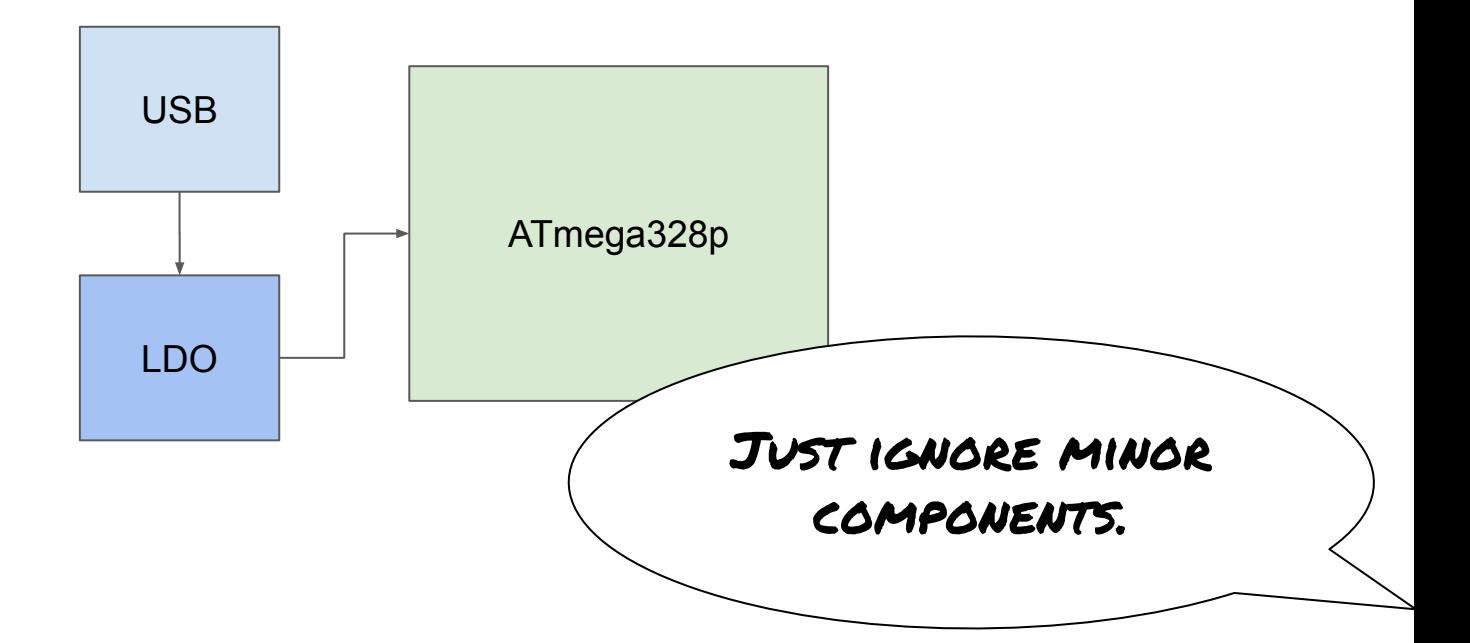

## NOW IT IS YOUR TURN!

This is the real hard part.

> We need high resolution PHOTOS OF THE TOP AND bottom.

> > Only good for 2-layer and some 4-layer boards.

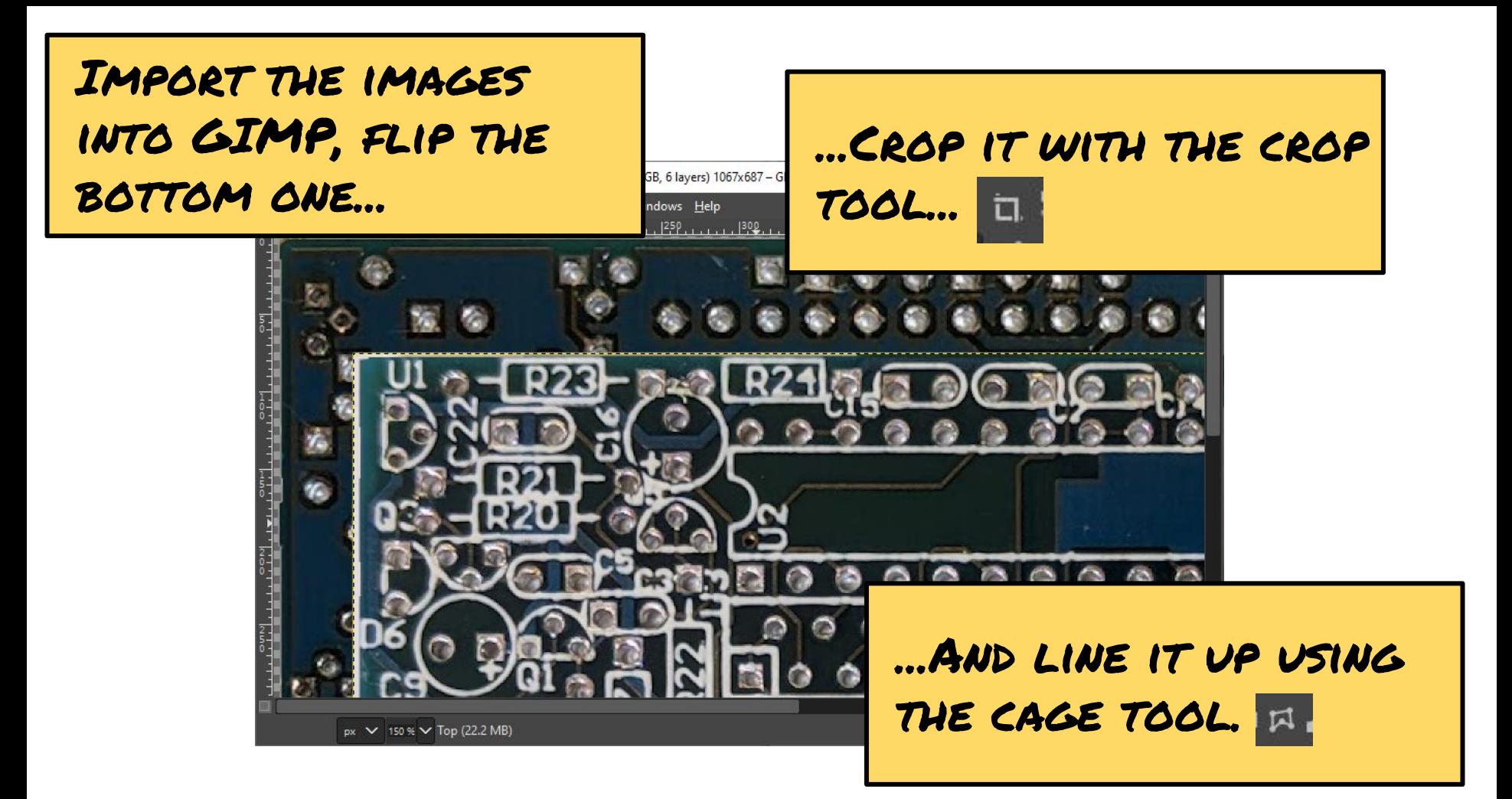

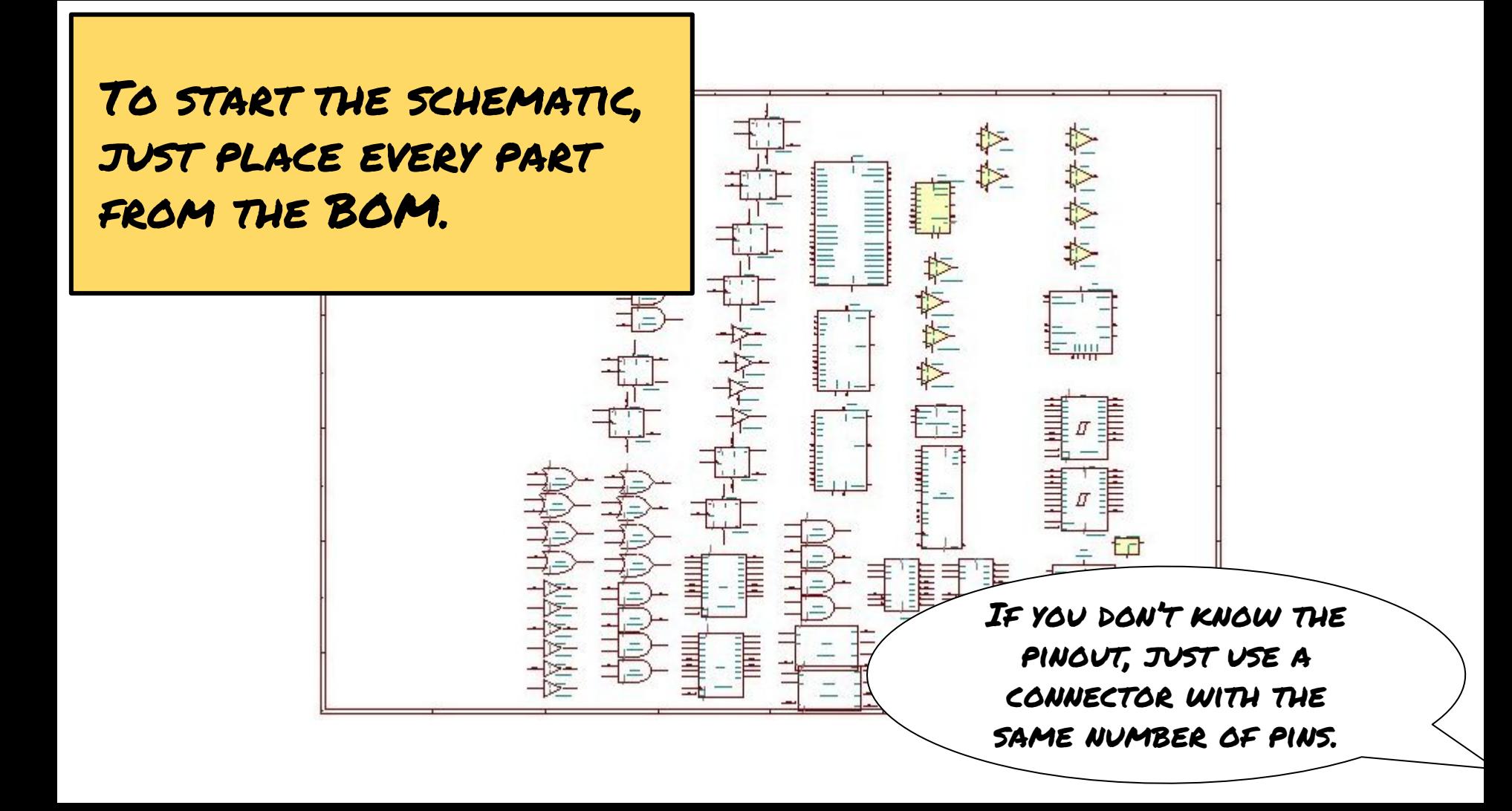

Create some new layers, and draw each trace as you input it into the schematic.

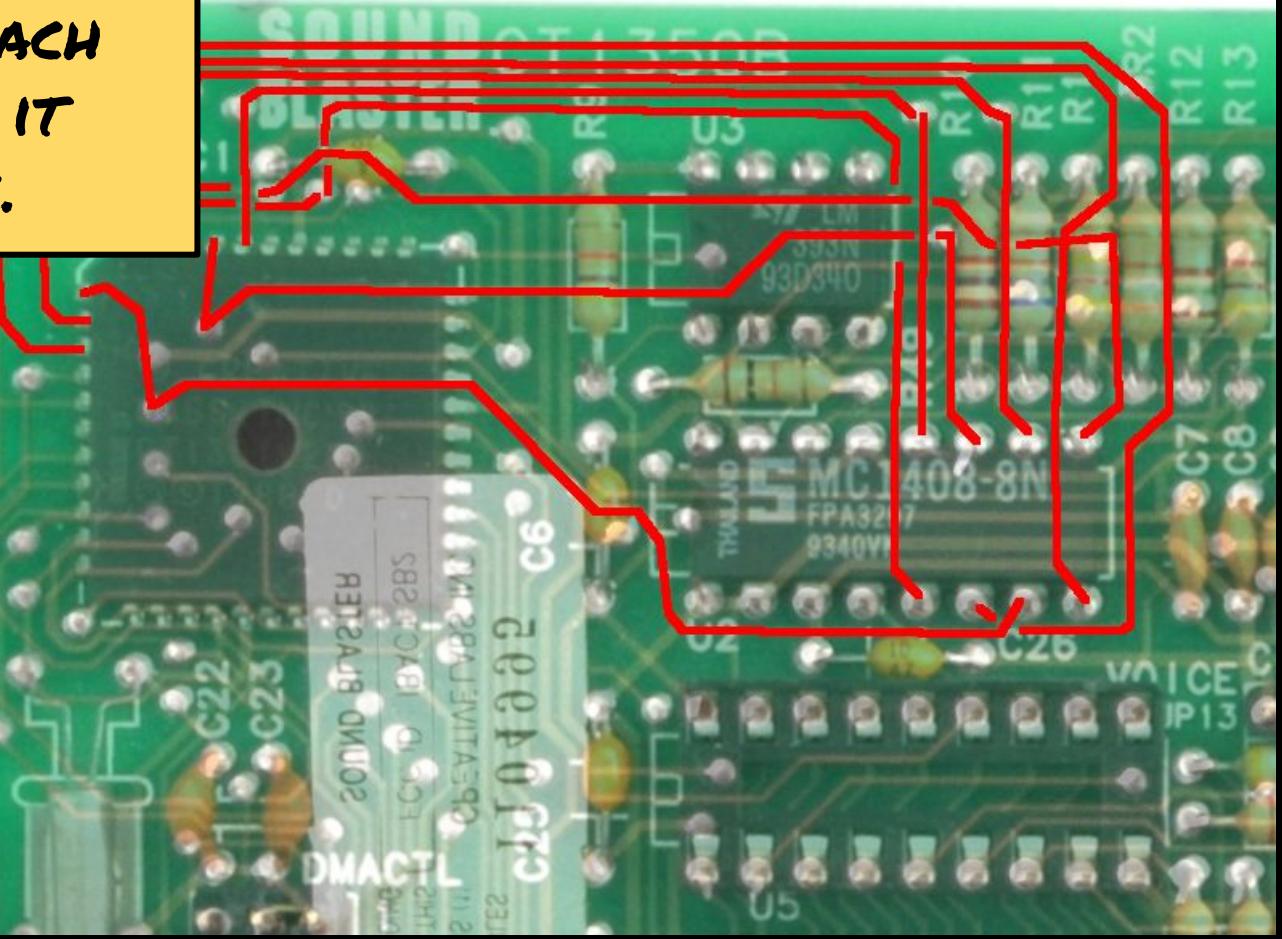

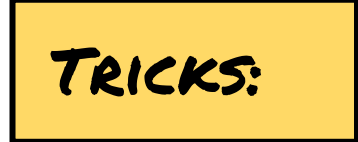

- Use a multimeter to "buzz out" mystery connections
- Shine a flashlight through the board
- Remove parts to look underneath

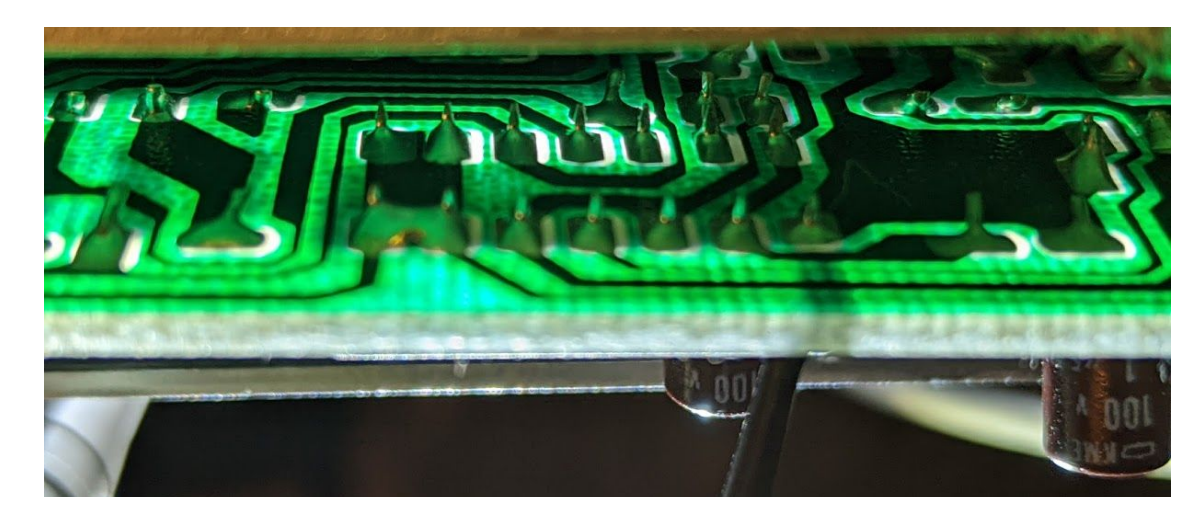

#### Removing parts...

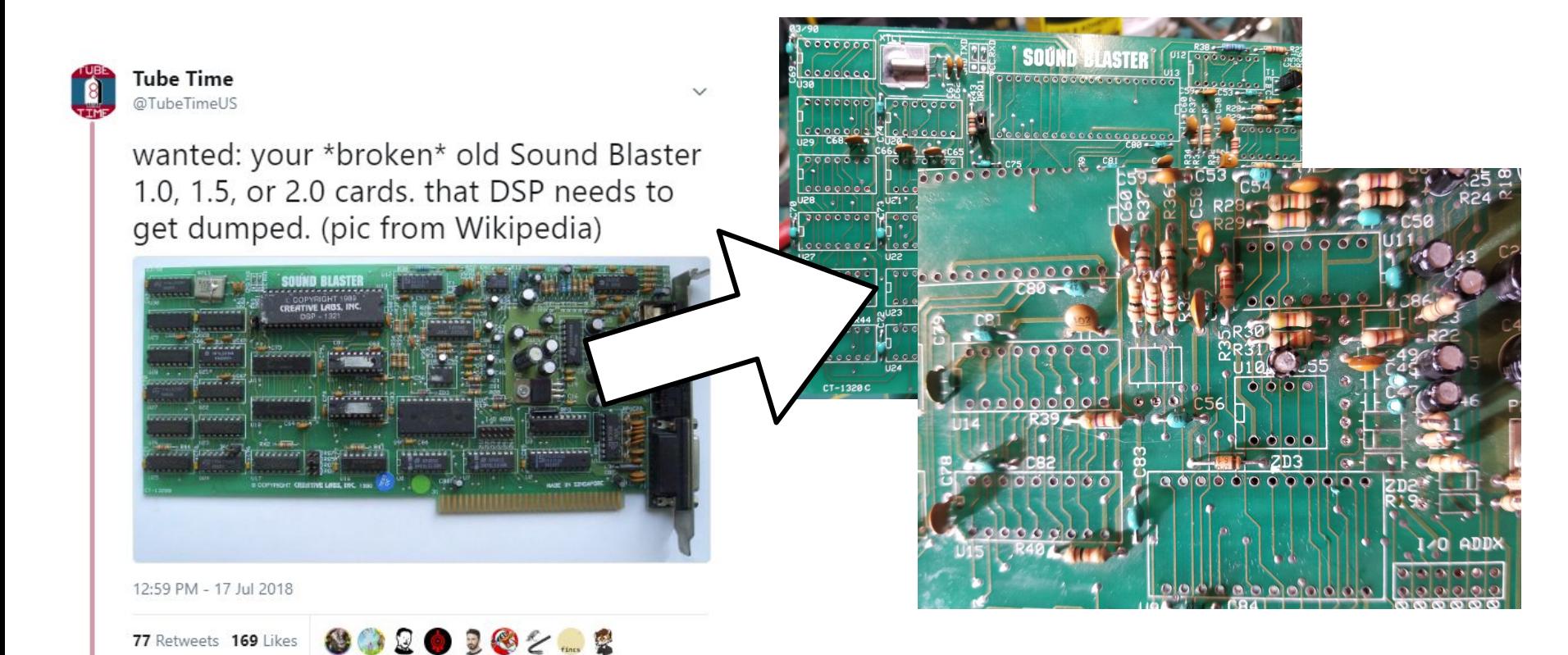

LJ 77  $O$  169 O 14 пĦ

#### Sometimes you must guess.

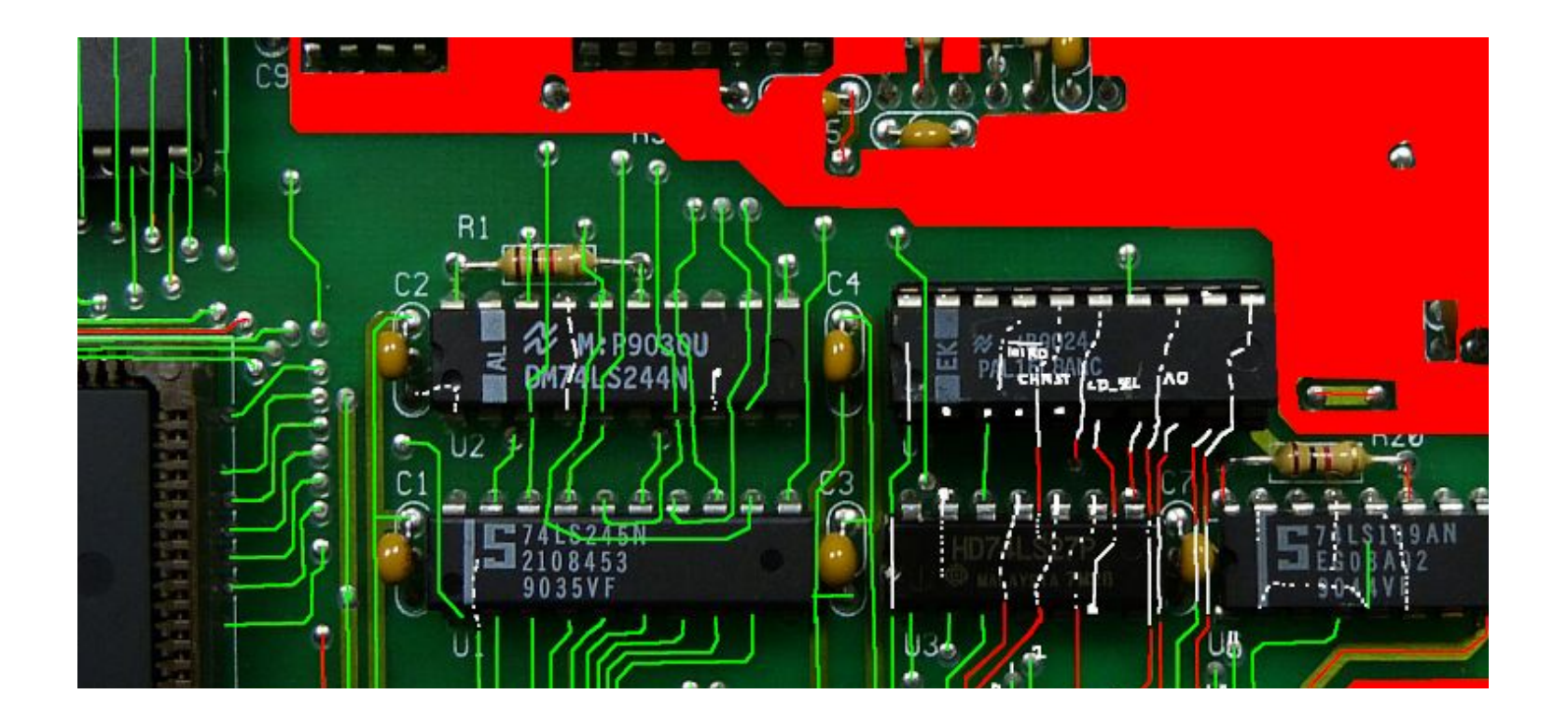

## NOW IT IS YOUR TURN!

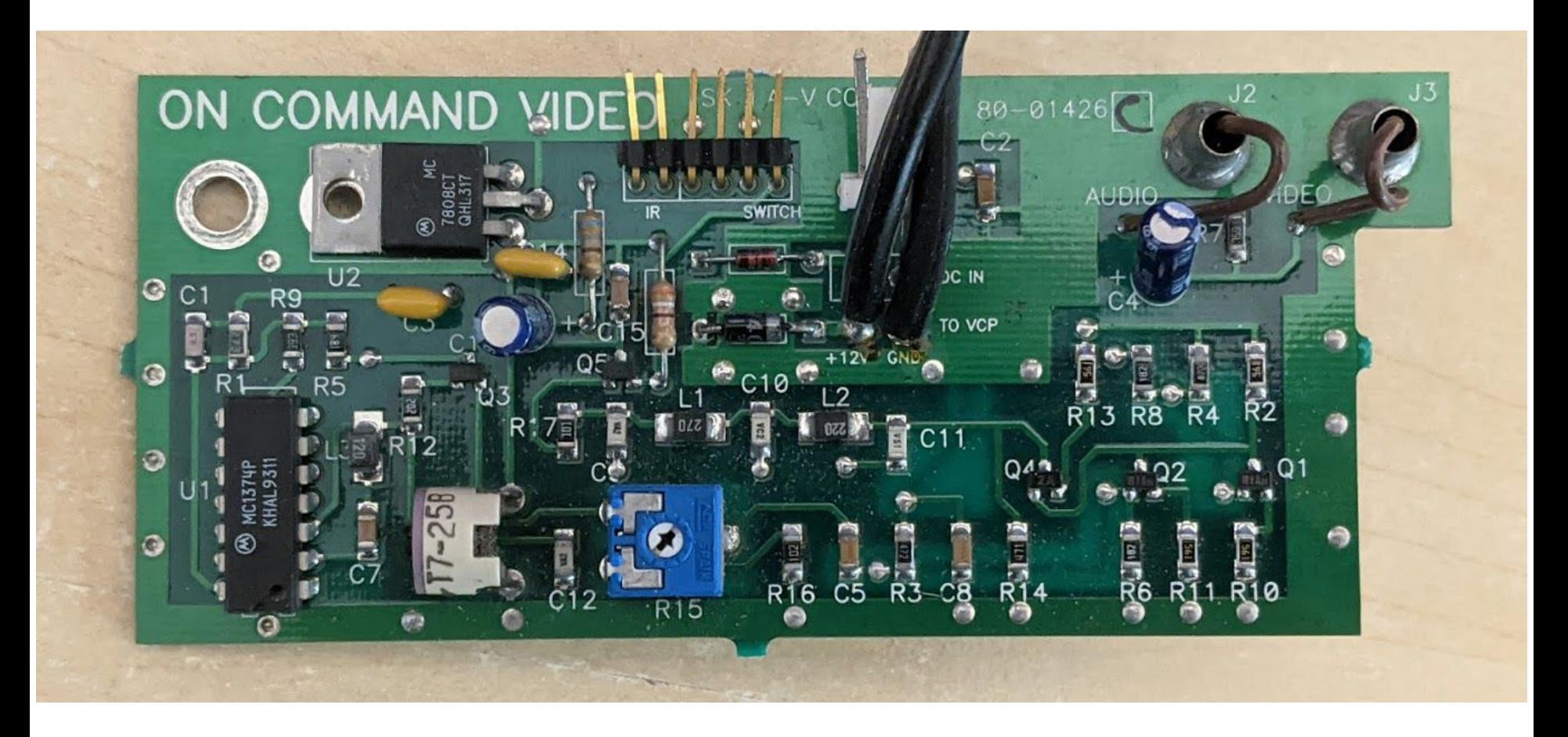

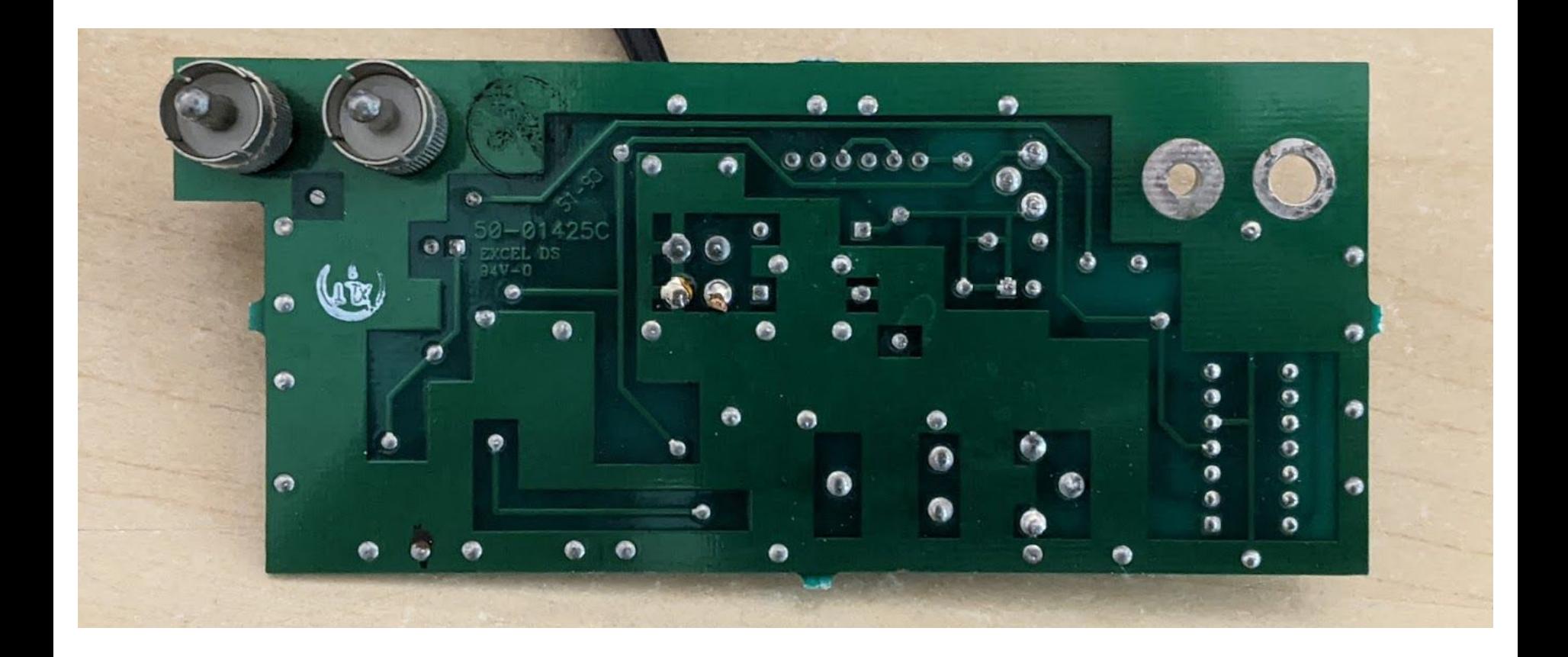

### Thanks For Coming!

![](_page_26_Picture_1.jpeg)

### Back Up Slides

# Top Mark Resources

- Google topmark in quotes along with the package name.
- Topmark database: <https://alltransistors.com/smd-search.php>
- Maxim topmark search<https://www.maximintegrated.com/en/design/packaging/topmark.html>
- TI topmark search<https://www.ti.com/packaging/docs/partlookup.tsp>

Don't know what the package is?

Package names: <https://www.topline.tv/SOT.html>